## <span id="page-0-0"></span>The XEN of LCFG

Panagiotis Kritikakos Computing Support Officer, EPCC pkritika@epcc[..ed.ac.uk](mailto:initial.surname@epcc.ed.ac.uk) +44 131 650 7282

#### **[Overview](http://www.epcc.ed.ac.uk/)**

- Why
- lcfg-xen component
	- What it does
	- What it will do
	- Resources
- Host configuration
- Guest configuration
- Build summary
- In future
- Questions

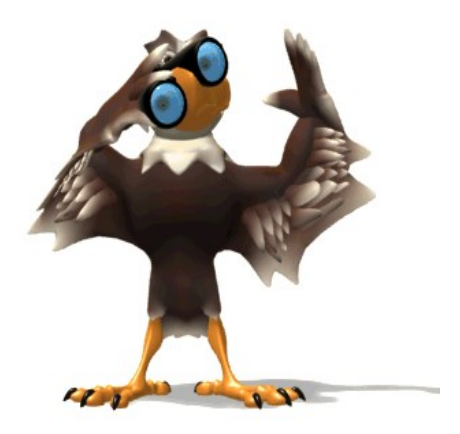

[Why](http://www.epcc.ed.ac.uk/)

#### No existing support!

- Package list exists but a bit useless without a component
- Icfg-grub component to set up the Xen kernel
- lcfg-boot component should be used to enable daemons
- lcfg-file component to manage configuration files
- A mess of different components to get Xen managed

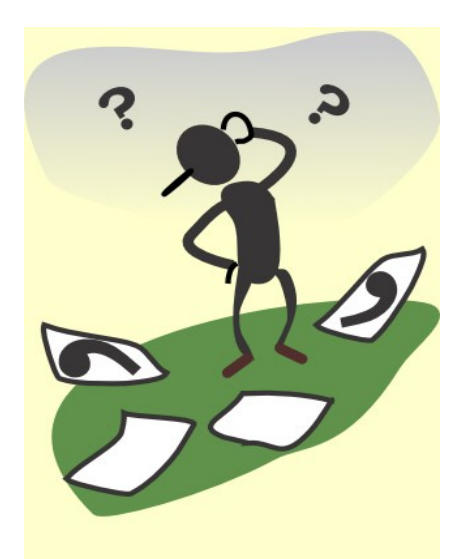

The current available stable release

- Installs the Xen packages
	- Xen kernel
	- Xen utilities
	- Virtual manager
- Configures the machines to boot the Xen kernel
	- Sets the right Grub resources
- Controls the *xend* and *xendomains* daemons
	- start / stop
	- runlevels

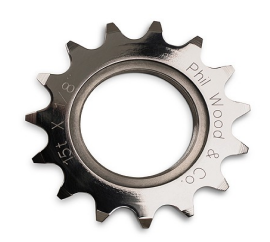

In addition to the existing functionality, development is undertaken for the next stable release

- Managing the guest's configuration file
	- Controlling the resources as specified in the profile
- Partly management of the guest's disk image
	- Create it if it doesn't exist
	- Keep it untouched if it exists
- Automate boot and shutdown of guests when the component starts/stops
	- A resource will specify if the machine should do so

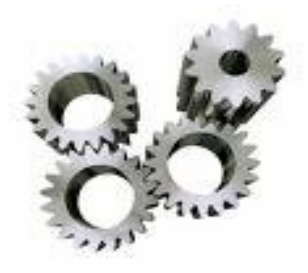

– On the MDP layer, all is needed is to add a header

#include <mdp/options/xen-host.h>

### – The header:

- Adds the Xen packages to the package list
- Adds the lcfg-xen package to the package list
- Configures Grub for booting the Xen kernel
- Pulls in the default resources for the Xen component

### A new VM [specifications](http://www.epcc.ed.ac.uk/)

We want a new virtual machine:

- Named *testVMxen*
- *-* With a specific *UUID*
- *-* With memory 1024MB
- With two disk images, 12 and 13GB respectively
- Name of the second disk *testVMxen2d*
- *-* Specific MAC address
- Enable automatic booting with the start of the component
- Will use default resources for networking and disk images storing space

#### A new VM [resources](http://www.epcc.ed.ac.uk/)

!xen.virtualmachines mADD(testVMxen) !xen.name testVMxen mSET(testVMxen) !xen.maxmem testVMxen mSET(1024) !xen.memory testVMxen mSET(1024) !xen.disk testVMxen mSET(12) !xen.disktype testVMxen mSET(image) !xen.disksec testVMxen mSET(13) !xen.disktypesec testVMxen mSET(image) !xen.disknamesec testVMxen mSET(testVMxen2d) !xen.mac testVMxen mSET(00:1E:C9:53:22:ED) !xen.boot testVMxen mSET(yes)

```
!xen.uuid testVMxen mSET(0a2040b3-3d85-49d4-accc-e38bc2e51a6d)
```
#### The [resources](http://www.epcc.ed.ac.uk/)

- *name –* The name of the virtual machine
- *uuid* The associated uuid for the virtual machine
- *maxmem –* The maximum memory that will be allocated
- *memory* The initial allocated memory
- *disk –* The size of the first disk in GB (will be needed only for image)
- *disktype* The type of the first disk (image or physical)
- *disksec* The size of the second disk in GB
- *disktypesec* The type of the second disk
- *disknamesec* The name of the disk image file
- *mac* The MAC address associated with eth0 of the virtual machine
- *boot* Defines if a VM will boot automatically when the component starts

#### More [resources](http://www.epcc.ed.ac.uk/)

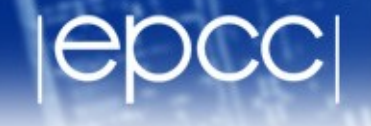

Default resources (default values in the parenthesis)

- *vcpus* Virtual CPUs to be used (1)
- *diskpath* First disk image path (/var/lib/xen/images)
- *diskpathsec* Second disk image path (/var/lib/xen/images)
- *bridge* Xen network interface for eth0 (xenbr0)
- *script* Xen networking script for eth0 (vif-bridge)

#### Other resources

- *macsec* The MAC address for eth1
- *bridgesec* Xen network interface for eth1 (xenbr1)
- *scriptsec* Xen networking script for eth1 (vif-bridge)
- *cdpath* Sets the ISO or physical CD/DVD path

#### Host [profile](http://www.epcc.ed.ac.uk/)

#define MDP OS sl5 64 #include <lcfg/hw/dell\_poweredge\_1950.h> !hardware.modlist mADD(mptsas) hardware.mod\_mptsas alias scsi\_hostadapter mptsas

#define MDP\_OVERRIDE\_\_NFSCLIENT #include <phys/options/epcc/nis\_accounts.h>

/\* Xen host and virtual machines \*/ #include <mdp/options/xen-host.h>

/\* pe2900x1 \*/

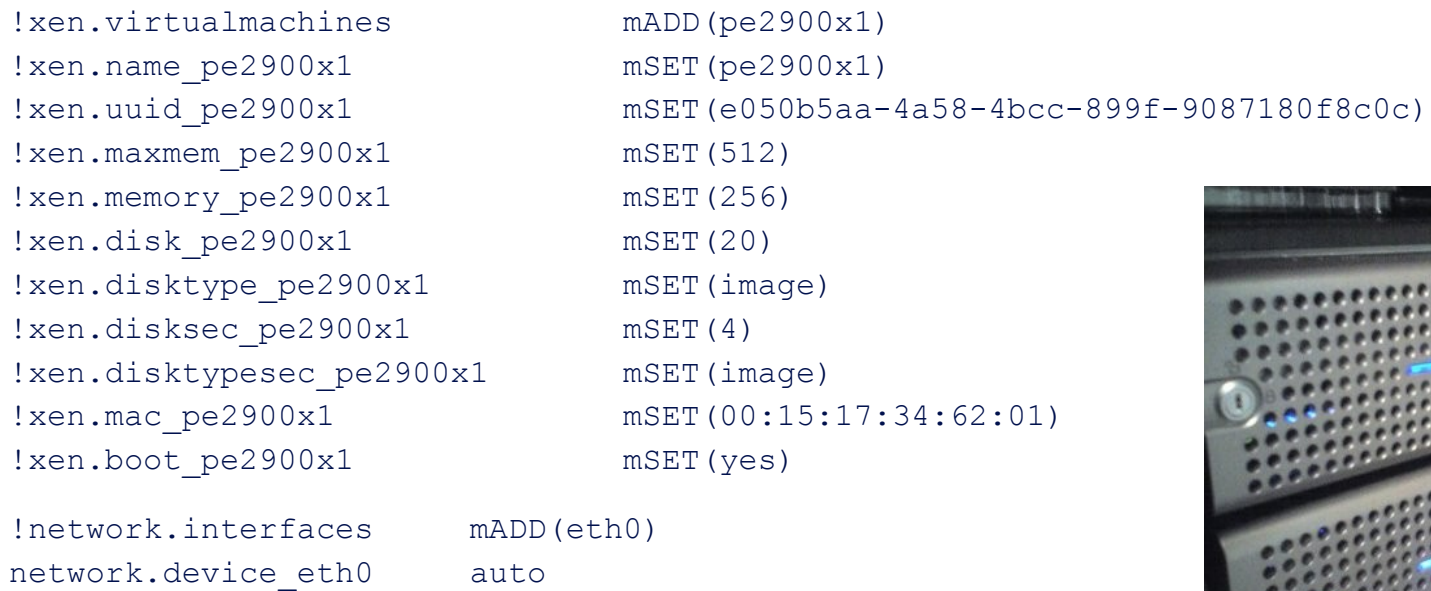

!network.hwaddr eth0 mSET(00:15:17:34:62:9C) !network.ipaddr eth0 DHCP !network.persistentdhclient eth0 yes

#### [12/10/08](#page-0-0)

# – Needs only the appropriate hardware header #include <phys/hw/xen\_vm.h>

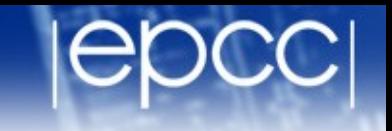

#define MDP\_OS sl5 #include <phys/hw/xen vm.h> #include <mdp/options/minimal.h>

#define \_MYSQL\_USER mysql #include <lcfg/options/mysql-server.h>

#include <phys/options/epcc/packagelists.h> !profile.pkgcppopts mADD(-DMYSQLSERVER)

!network.interfaces mADD(eth0) network.device eth0 auto !network.hwaddr eth0 mSET(00:15:17:34:62:01) !network.ipaddr eth0 DHCP !network.persistentdhclient eth0 yes

Host build

- ✔ EdLAN DB and DHCP entry
- ✔ Create LCFG profile including the Xen header
- ✔ Build host using PIE
- ✔ Ready to host new guests

Guest build

- ✔ EdLAN DB and DHCP entry
- ✔ Create LCFG profile including the Xen hardware header
- ✔ Create configuration file using the Xen component on the host
- ✔ Build guest using PIE
- ✔ Ready to deploy services

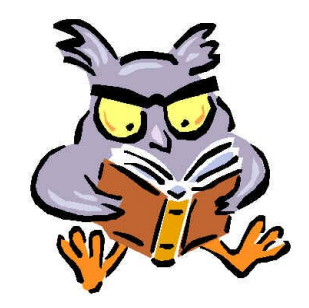

### In [future...](http://www.epcc.ed.ac.uk/)

- ➔ Manage Xen network scripts
- ➔ Properly managing individual guest resources at run time
- ➔ Use of LVM for guest's storage
- ➔ Specifying, building and managing a group of guests
	- Potential for virtual clusters using current and future multi-core hosts
- ➔ PIE support for x86\_64 guests
- ➔ PIE para-virtualisation support

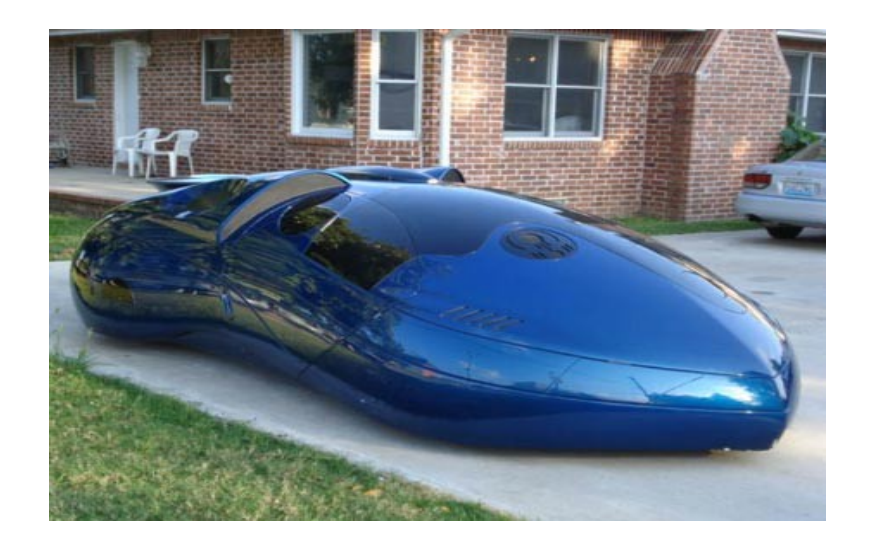

#### **[Questions](http://www.epcc.ed.ac.uk/)**

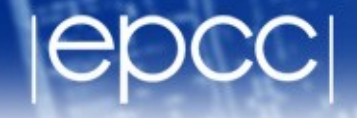

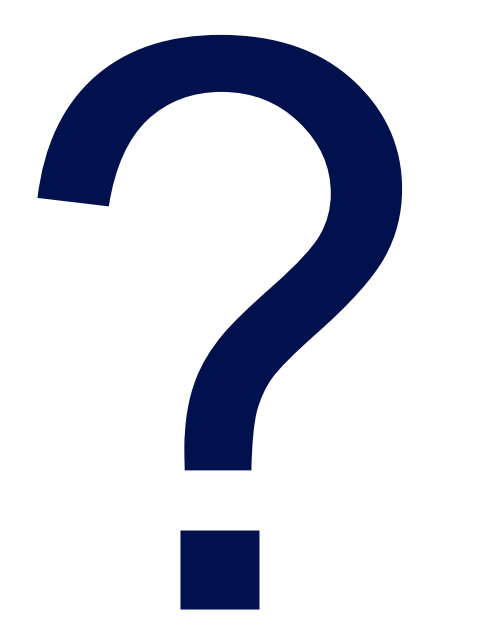

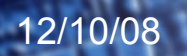

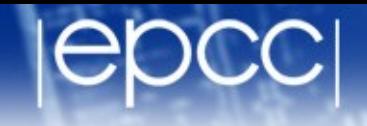

#### Presentation:

[http://www.epcc.ed.ac.uk/~pkritika/lcfg/xen\\_lcfg.pdf](http://www.epcc.ed.ac.uk/~pkritika/lcfg/xen_lcfg.pdf)

#### Wiki pages:

<https://wiki.lcfg.org/bin/view/LCFG/XENonLCFG> <https://www.wiki.ed.ac.uk/display/DSwiki/Xen+and+LCFG+Investigation>